# **Gold glitter effect for photos (Free Tutorial)**

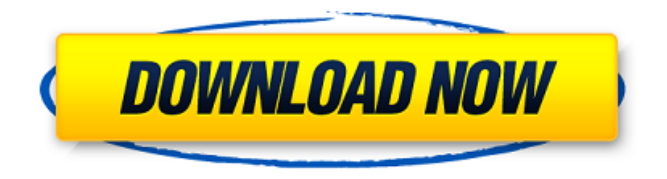

### **Gold Effect Photoshop Action Free Download Crack + Activation Code With Keygen Download**

\* \_Photoshop Elements 3\_ This is an inexpensive, easy-to-use program for beginners and hobbyists. It's an intuitive, easy-touse image editing program with many of the same features of Photoshop. In this book, we'll focus mostly on Elements. Although Photoshop is the most popular photo-editing program and Photoshop Elements the most popular version of it, you can use Photoshop with or without Photoshop Elements to edit digital images. As your skill level increases you will begin to find that Photoshop and Elements complement each other. \* \_Photoshop Express\_ This program is a Photoshop alternative for creating and editing images. For the budding designer, the program offers most of the features of Photoshop and thus is an excellent solution for those on a budget. We'll tell you how to start using Photoshop Elements and Photoshop Express in Chapters 4 and. \* \* \* \*\*NOTE\*\* To edit images, you must have a version of Photoshop or a compatible editing program that you have installed on your computer. The options available will vary based on the version of Photoshop or Elements that you have installed. Some have features that are not available in earlier versions, so it is important to refer to the current release's user guide for instructions on how to use the latest version. \* \* \* # THE MYTHS ABOUT PHOTOSHOP It is often said that Photoshop is the most popular photo-editing program in the world. This is untrue. In fact, most computers and smartphones have built-in image-editing applications, such as iPhone, iPad, Android, and Windows Phone. Smartphones, in particular, tend to be considered the most powerful image-editing tool, although they can't compete with a high-end computer with higher speed processors, larger screens, and better color depth.

#### **Gold Effect Photoshop Action Free Download Crack+ License Key Full**

However, Photoshop Elements wasn't designed to be a replacement for Photoshop as it has some features that lack in Photoshop. It is a good choice for beginners and people with less experience or time. This list is ordered from most basic to most advanced features. All of the features listed are in the program itself. To learn more about the features in Adobe Photoshop, you can watch our Photoshop University course. Choose Your Plan | Start Free Or Upgrade To help you decide which plan is right for you, you can pick one of three: A monthly plan that includes a variety of features and updates A yearly plan that will include more frequent updates and more features A monthly plan with more updates and fewer features If you are a beginner or someone who doesn't want or need frequent updates, stick to the monthly plan which provides a lot of value for the price. Free Trial | Create Online | Start with Essential Adobe Photoshop Elements 17 is available in a free trial for three months. After that, you can choose to purchase a monthly or annual subscription. If you are the first time to use this software, it is recommended that you download and install the software and test out all the features before purchasing. You can create a free trial so that you can see how well it works before you purchase a license. You can create online, which is more difficult in the other versions. So, you need a printer and paper to use this method. Most people will want to purchase a license to keep using it. In addition to this, you can purchase "Essential" to learn the basics, use it for a very short time and then take the time to learn more from the online help, books, videos and other sources. Learn Online | View Free Book on Screen The screencasts on Adobe.com are great to learn about Photoshop Elements features. You can also view a free book on Photoshop Elements at:

If you are a Photoshop veteran, there are also books that you can download for free. The books are very easy to follow. Furthermore, you can read tutorials, as well as access the help or check the on-line help. Besides, Adobe.com has tutorials and screencasts that you can view online for free. You can take a 05a79cecff

## **Gold Effect Photoshop Action Free Download Crack Activation Free**

 import { Injectable, Inject, NgZone } from '@angular/core'; import { Title } from '@angular/platform-browser'; import { Observable, Observer } from 'rxjs'; import { HttpClient } from '@angular/common/http'; import { HttpEvent, HttpHandler, HttpInterceptor, HttpClientConfig, HttpRequest } from '@angular/common/http'; import { BehaviorSubject, onError } from 'rxjs'; import { catchError } from 'rxjs/operators'; import { TitleService } from '../services/title.service'; import { FieldService } from '../services/field.service'; import { FetchDataService } from '../services/fetch-data.service'; import { FontService } from '../services/font.service'; import { ContentLoaderService } from '../services/content-loader.service'; import { RouteService } from '../services/route.service'; import { DataService } from '../services/data.service'; @Injectable({ providedIn: 'root' }) export class AppConfigService { constructor(private fontService: FontService, private route: RouteService, private titleService: TitleService, private dataService: DataService, private contentLoaderService: ContentLoaderService, private httpClient: HttpClient)  $\{\}$  /\*\* \* Returns the config \*/ config(): object  $\{$  let headers = new Headers(); headers.append('Content-Type', 'application/json'); headers.append('Access-Control-Allow-Origin', '\*'); let options = new RequestOptions({

### **What's New In?**

Brushes Select a Brush Use the Brush tool to paint or draw on your image. Figure 1 Use the Brush tool to draw on your image. If you want to paint on a selection, first select an area of the image by using the Lasso or Freehand tools. Then choose Painting > Stroke. If you want to draw freehand, use the Freeform tool to draw. Select an area of the image and paint freely using all of the drawing tools. Figure 2 Use the Freeform tool to draw freely on your image. You can also access brushes from the Brush and Pencil menus. Click the Brush and Pencil icon ( ) in the tools bar. Choose Brush and scroll to open the Brush Type menu. The Brush Settings menu changes depending on what type of brush you have selected. Figure 3 Use the Brush and Pencil menus to open the Brush Type menu and choose a brush. To access brushes from the menu, choose Brush Type from the Window menu. Figure 4 Choose Brush Type from the Window menu. To add brush settings to the Brush and Pencil menu and to the Tool Options box on the Brush tab, right-click (control-click on a Mac) the Brush tool. If you have a Multi Brush, rightclick (control-click on a Mac) the brush to select the brush that you want to change. If you don't see your brush, right-click (control-click on a Mac) the Brush tool and choose Properties. The Properties panel opens and displays the current settings for the selected brush. Figure 5 Right-click (control-click on a Mac) the Brush tool and select Properties to change brush settings. To remove brush settings from the Brush and Pencil menu, right-click (control-click on a Mac) the Brush tool and choose Reset. Figure 6 Right-click (control-click on a Mac) the Brush tool and choose Reset to remove brush settings from the Brush and Pencil menu. Brush Settings Figure 7 Brush settings include the brush radius, opacity and hardness. You can also select a brush size, pattern and softness. To change brush settings, first select the brush, or select the brush from the

# **System Requirements:**

The full game requires an NVIDIA graphics card with a hardware OpenGL 2.0 or higher driver. It also requires a 4th generation or later Intel or AMD processor, and 2GB or more of memory (RAM). Additionally, the game requires a Microsoft Windows operating system, version 7 or later, and have DirectX 9.0c or later. Capsule and touchscreen compatibility are supported, and the game can be played with most graphics cards and systems running the latest games. It is also recommended to use a wired connection for the best experience.

Related links:

<https://hinkalidvor.ru/the-purple-flashlight-gradient-swatch/> <https://guarded-sierra-02213.herokuapp.com/raktparl.pdf> [https://www.mehdmv.com/wp-content/uploads/2022/07/photoshop\\_cs6\\_windows\\_7\\_software\\_download.pdf](https://www.mehdmv.com/wp-content/uploads/2022/07/photoshop_cs6_windows_7_software_download.pdf) <http://www.chandabags.com/eye-dream-natural-eyebrow-brushes/> [https://www.marshfield-ma.gov/sites/g/files/vyhlif3416/f/pages/final\\_fy23\\_budget\\_presentation\\_powerpoint.pdf](https://www.marshfield-ma.gov/sites/g/files/vyhlif3416/f/pages/final_fy23_budget_presentation_powerpoint.pdf) <https://erocars.com/photoshop-download-2020-full-version/> <https://keyandtrust.com/wp-content/uploads/2022/07/welerbe-1.pdf> <https://kunamya.com/photoshop-2021-update-23-2-2-open-edition-official/> <https://kinderspecial.com/blog/index.php?entryid=5647> <https://progressivehealthcareindia.com/2022/07/01/embroider-text-effect-in-photoshop/> <https://promwad.com/sites/default/files/webform/tasks/lorjan426.pdf> <https://pes-sa.com/sites/default/files/webform/linddes356.pdf> <http://www.fangyao.org/wp-content/uploads/2022/07/laugen-1.pdf> <https://www.voyavel.it/10-best-web-design-plugins-for-wordpress/> <https://www.rentbd.net/how-to-download-photoshop/> <https://www.filmwritten.org/?p=14795> <https://sundigitalstore.com/wp-content/uploads/2022/07/yvolav-1.pdf> <http://camcasia.com/?p=21903> [https://ameeni.com/upload/files/2022/07/mOHqXshH6M5Xo3b7JNEO\\_01\\_4b1ea223d9f4ccb4c9b742a7731589c3\\_file.pdf](https://ameeni.com/upload/files/2022/07/mOHqXshH6M5Xo3b7JNEO_01_4b1ea223d9f4ccb4c9b742a7731589c3_file.pdf) <https://romans12-2.org/how-to-download-and-crack-adobe-photoshop-cc-2018-full-version-for-mac-windows-and/>